## <span id="page-0-1"></span>**COINIGY REST API DOCUMENTATION UPDATED:** 7/14/2015 8:16 PM

**ENDPOINT:** <https://www.coinigy.com/api/v1> **RETURN FORMAT:** JSON **ALLOWED METHODS:** POST

### ALL PARAMETERS MUST BE POST PARAMETERS GET/DELETE/PUT PARAMETERS ARE NOT ALLOWED

## **DATA METHODS**

### [accounts](#page-2-0) **[activity](#page-2-1)** [alerts](#page-5-0) [balances](#page-3-0) data [\(history\)](#page-7-0) [data \(asks\)](#page-8-0) [data \(bids\)](#page-8-1) [data \(orders\)](#page-9-0) [data \(all\)](#page-10-0) [exchanges](#page-6-0) [markets](#page-6-1) [newsFeed](#page-11-0) [orders](#page-4-0) **[orderTypes](#page-12-0)** [pushNotifications](#page-3-1)

**ACTION METHODS** [addAlert](#page-14-0) [addOrder](#page-14-1) [cancelOrder](#page-14-2) [deleteAlert](#page-14-3) [refreshBalance](#page-13-0)

#### **OTHER TOPICS**

**[Authentication](#page-0-0) [Notifications](#page-1-0) [Errors](#page-15-0)** 

## <span id="page-0-0"></span>**AUTHENTICATION**

Private key authentication is used to authenticate to the Coinigy API. You can generate an API key and secret code under Settings -> My Account when you log into your Coinigy account. This key and secret must be included in the header of all API requests. All requests must be made over HTTPS.

\_\_\_\_\_\_\_\_\_\_\_\_\_\_\_\_\_\_\_\_\_\_\_\_\_\_\_\_\_\_\_\_\_\_\_\_\_\_\_\_\_\_\_\_\_\_\_\_\_\_\_\_\_\_\_\_\_\_\_\_\_\_\_\_\_\_\_\_\_\_\_\_\_\_\_\_

```
$headers = array( 'X-API-KEY: abcdefghijklmnopqrstuvwxyz123456',
                  'X-API-SECRET: 654321zyxwvutsrqponmlkjihgfedcba'
                  );
```
#### <span id="page-1-0"></span>**NOTIFICATIONS**

The API may at any time return a [notification] node in the return data. This prevents your app from ever needing to create, trigger or determine messages about the result of an action. As long as a process is in place to always show these notifications if they are present, the user will be informed of the results of all their actions. In this way, all the user's actions are also archived in the database for reviewing or replaying and left consistent on all devices.

The format of the notification object has some important aspects to know in order to properly display the notification.

The two fields notification type title and notification type message contain the title and message for the notification.

Within the values of these variables you may find tokens like  $\$1\$s$  or  $\$2\$s$ . These are placeholders into which you must inject the values stored in notification title vars and notification vars.

These two  $var$  fields contain a CSV string that should be injected into the placeholder tokens. The index position of the value in the CSV string corresponds to the numeric value within the placeholder (ie. %1\$s value comes from the first CSV value and %2\$s comes from the 2nd, etc).

```
[notifications] \Rightarrow Array(
    [0] => stdClass Object
   ([notation id] \Rightarrow 263344 [notification_type_title] => Alert Request Added at %1$s
     [notification type message] => Request for [%1$s] %2$s @ %3$s added
      [notification_style] => success
     [notificationvars] \Rightarrow OK, BTC/CNY, 650[notification title vars] \Rightarrow 2014-10-18 10:29:17[notation\ pinned] => 0
     [notification sound] => 0
      [notification_sound_id] => alertSound
    )
)
```
Java/C# String.Format() method should get you started in the right direction for injecting the "vars" fields into the title and message fields:

<http://docs.oracle.com/javase/6/docs/api/java/util/Formatter.html> [https://msdn.microsoft.com/en-us/library/system.string.format\(v=vs.110\).aspx](https://msdn.microsoft.com/en-us/library/system.string.format(v=vs.110).aspx)

You can use sprintf() in PHP: <http://php.net/sprintf>

<span id="page-2-0"></span>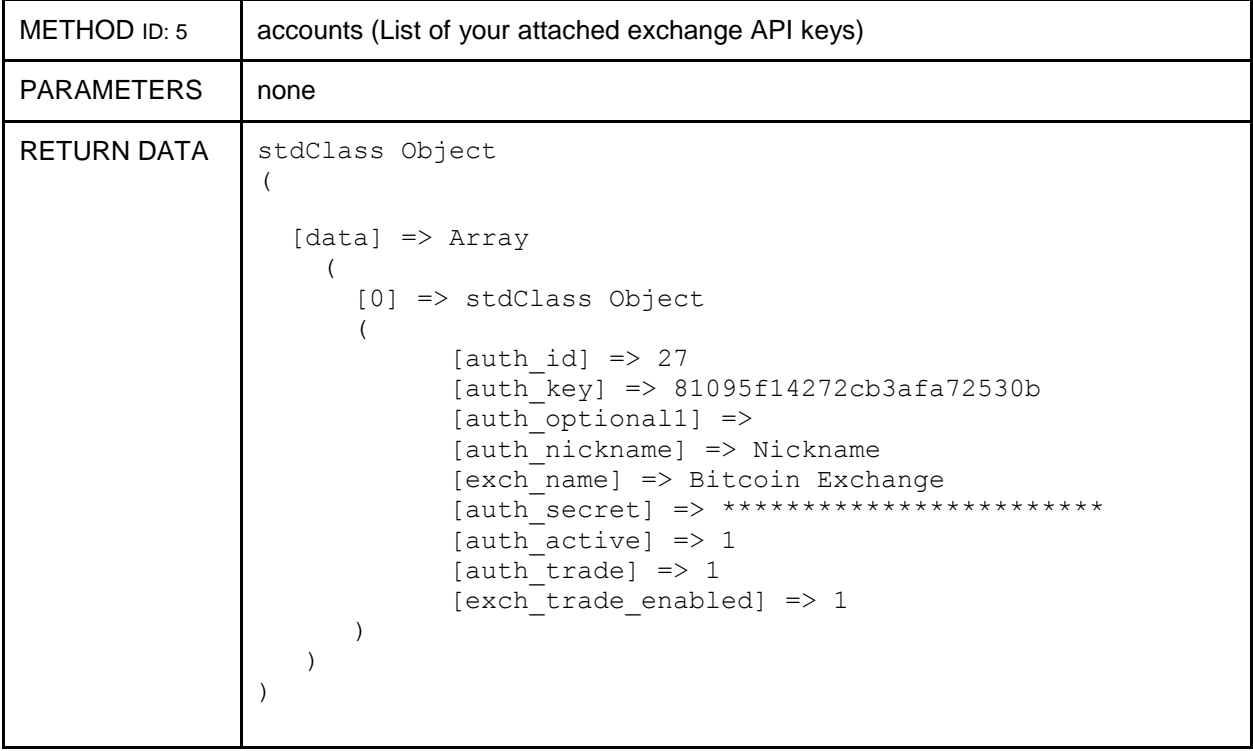

<span id="page-2-1"></span>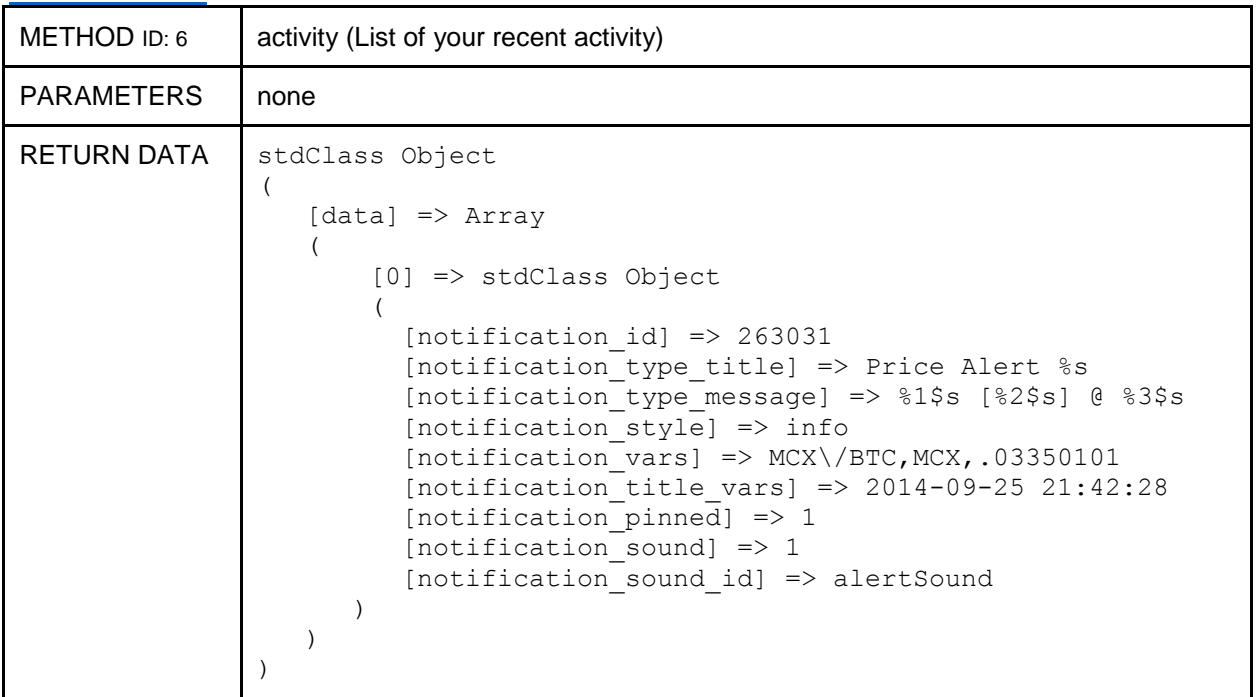

<span id="page-3-0"></span>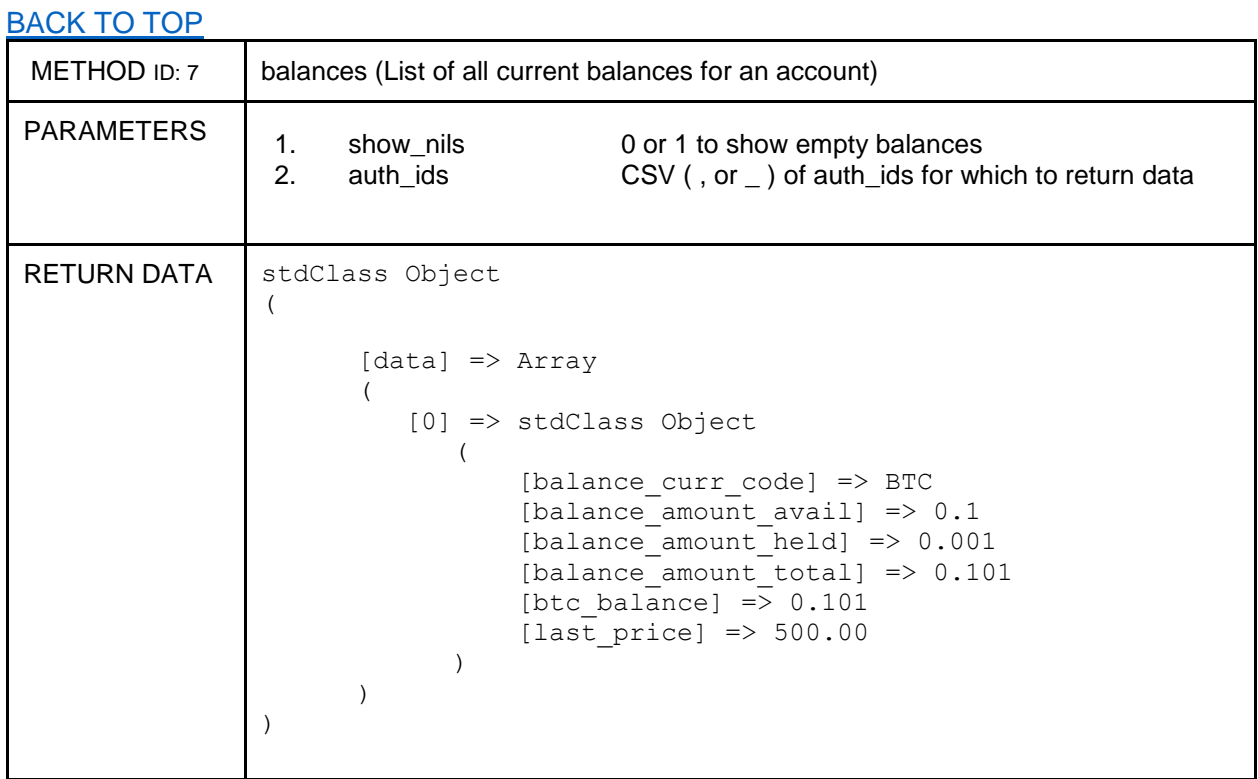

<span id="page-3-1"></span>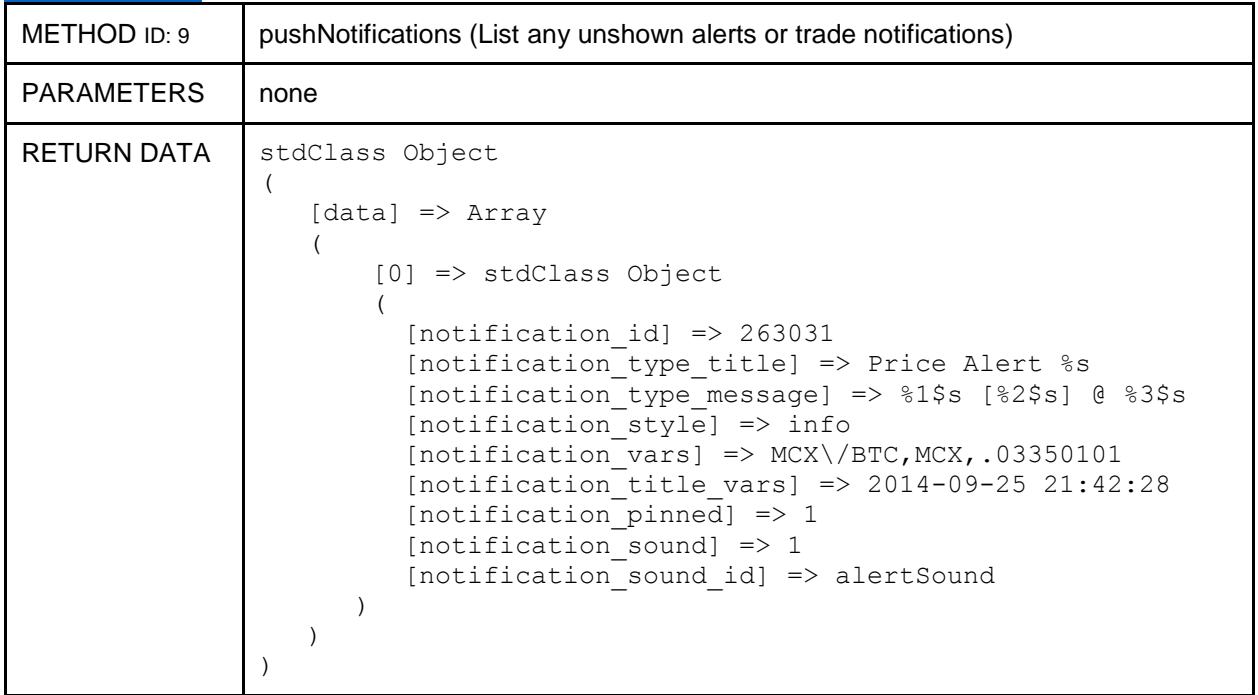

<span id="page-4-0"></span>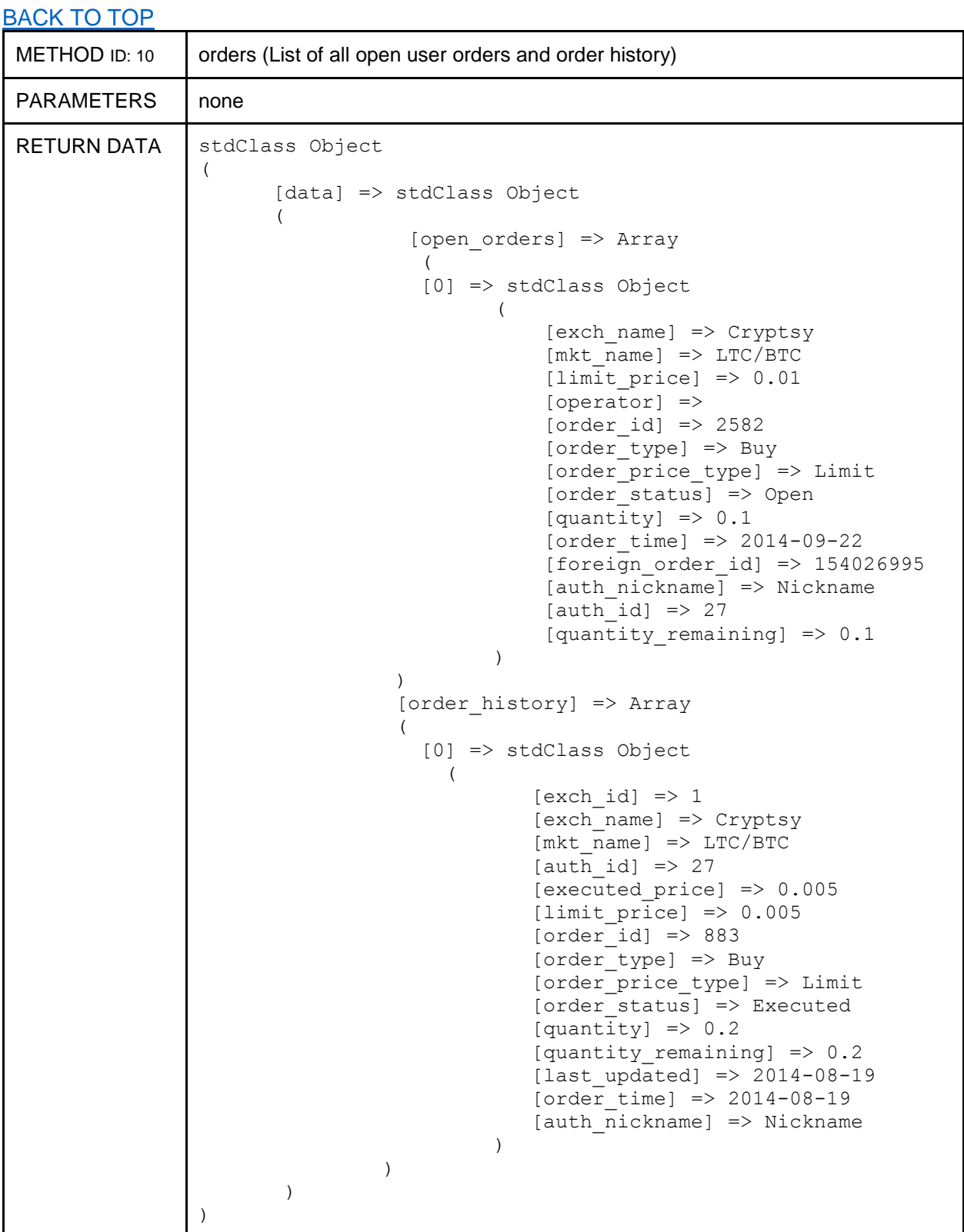

<span id="page-5-0"></span>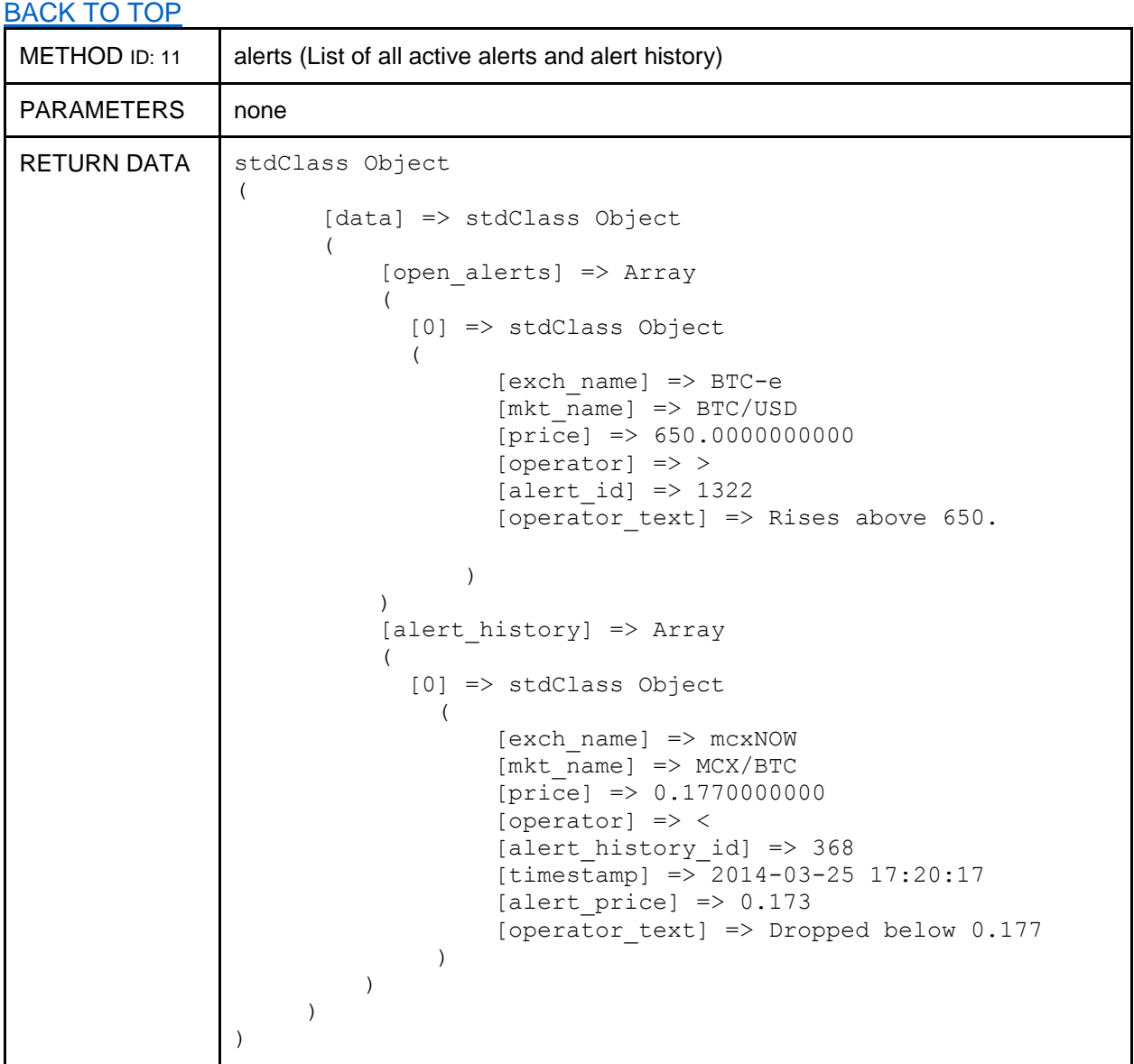

<span id="page-6-0"></span>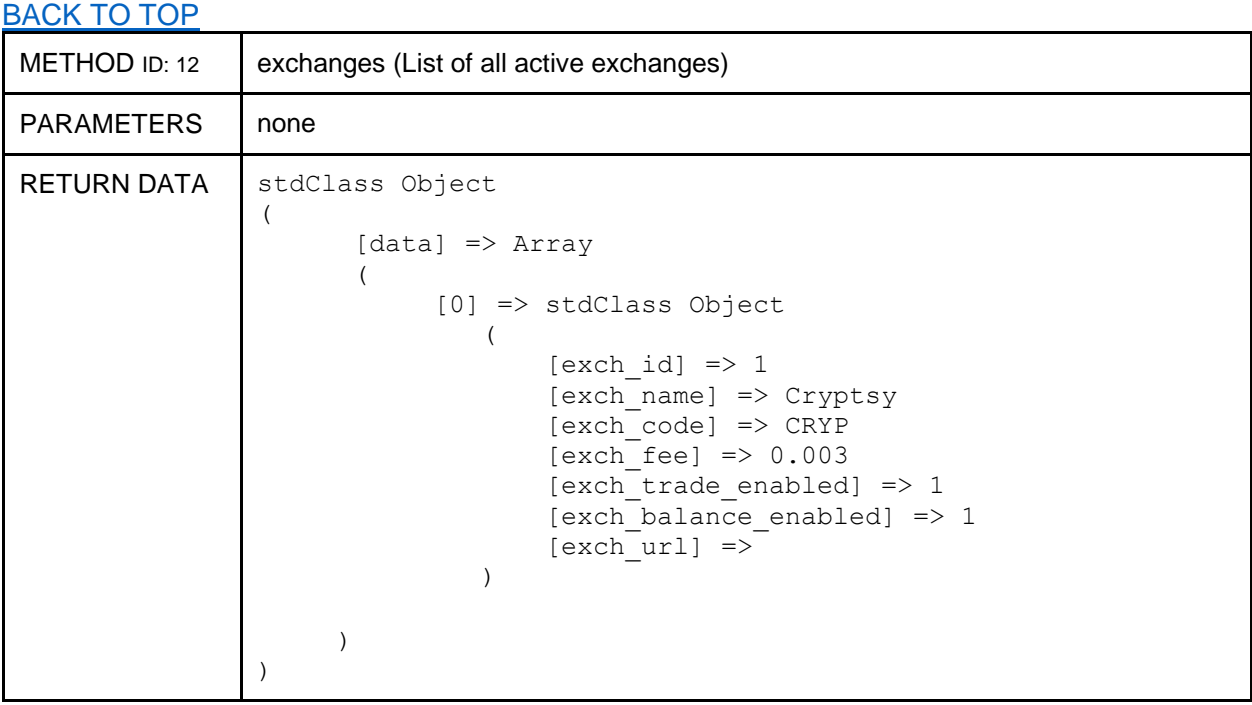

<span id="page-6-1"></span>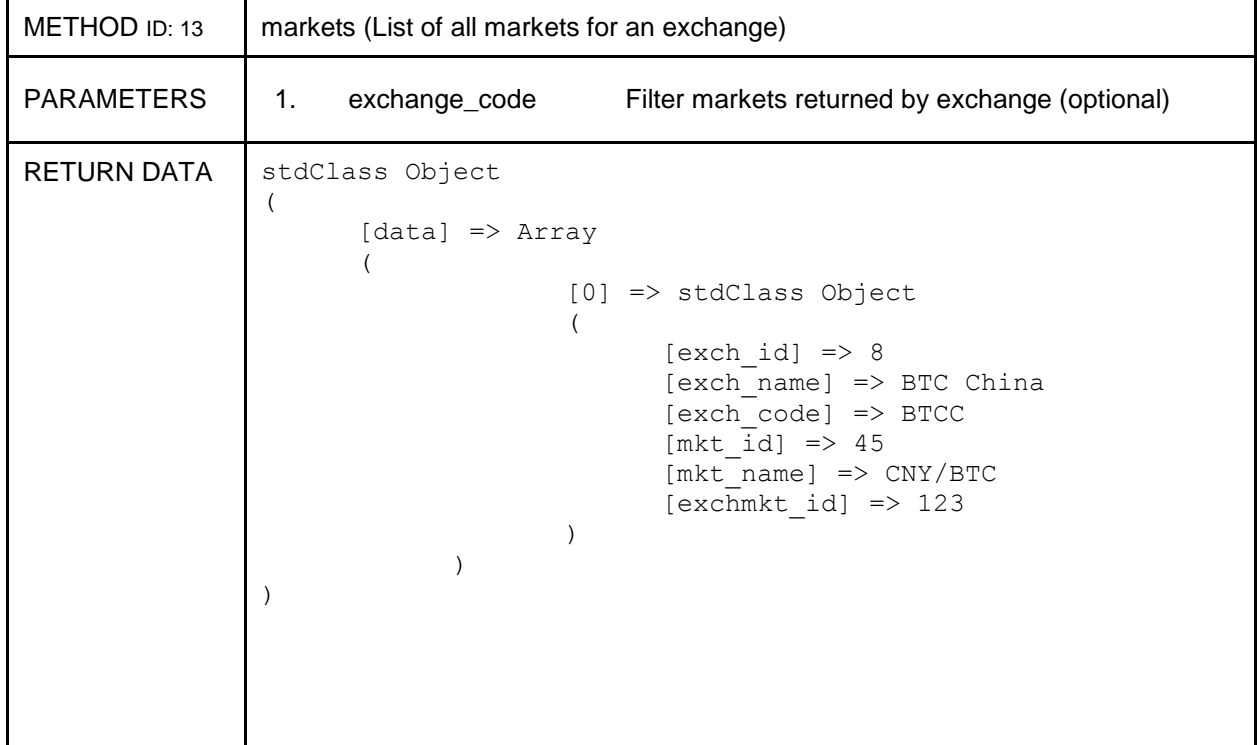

<span id="page-7-0"></span>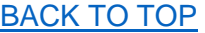

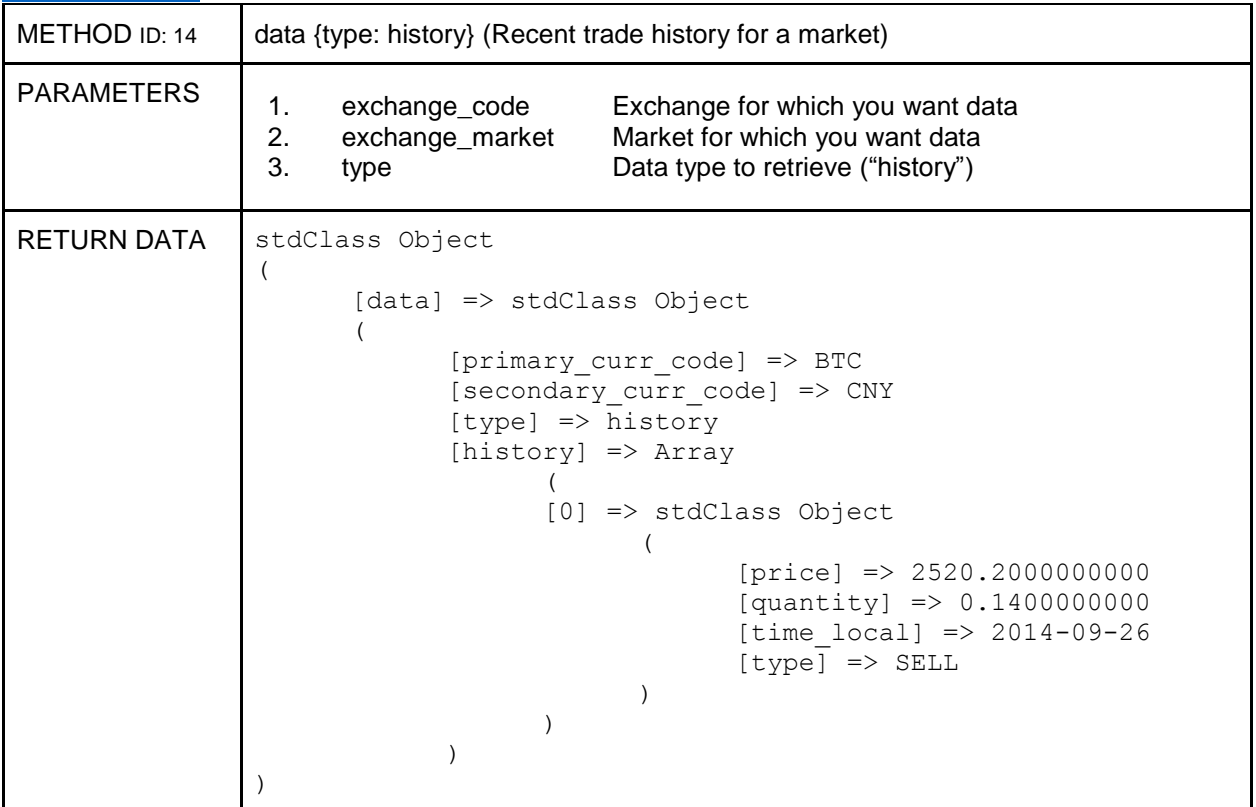

<span id="page-8-1"></span><span id="page-8-0"></span>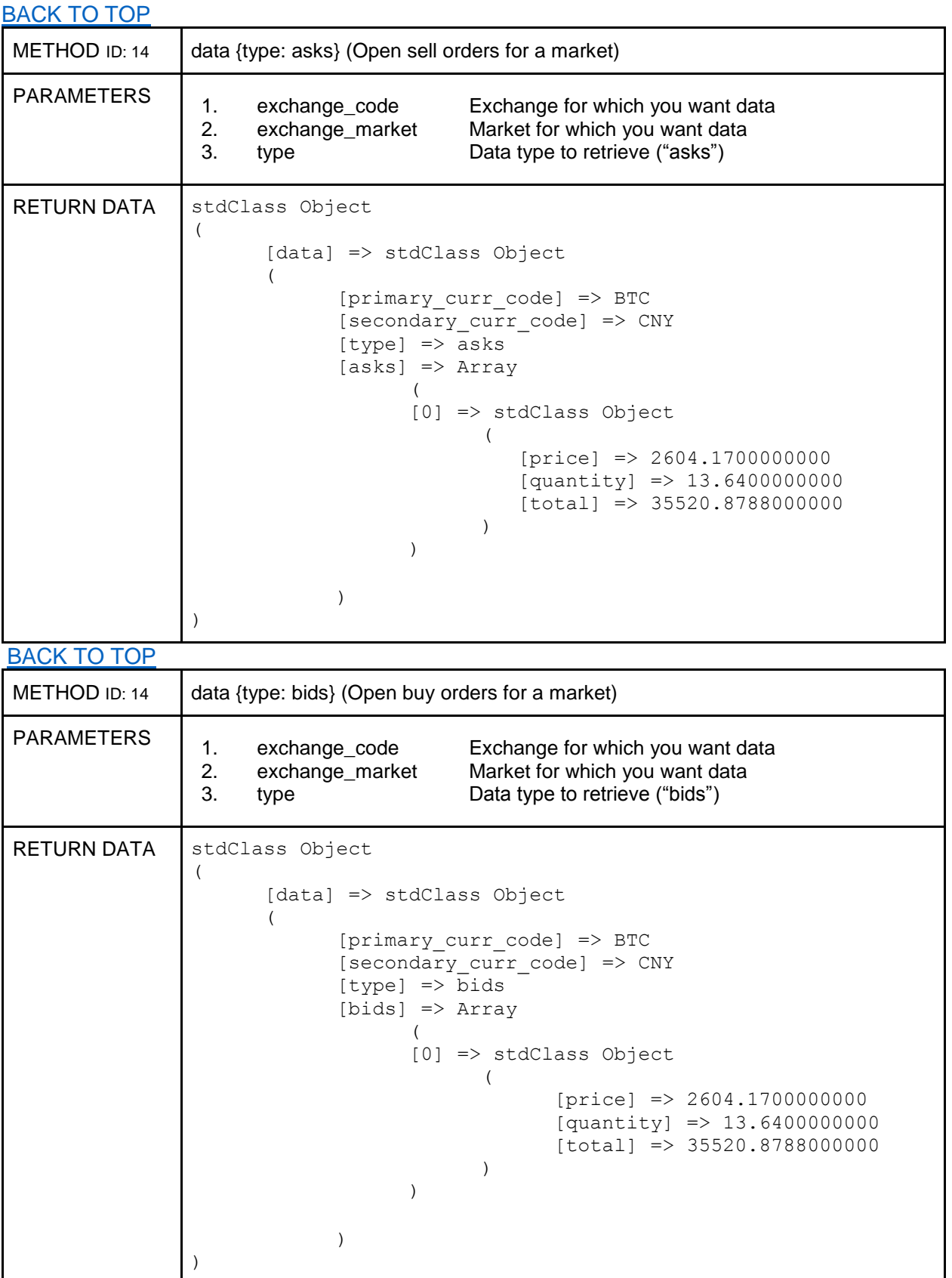

<span id="page-9-0"></span>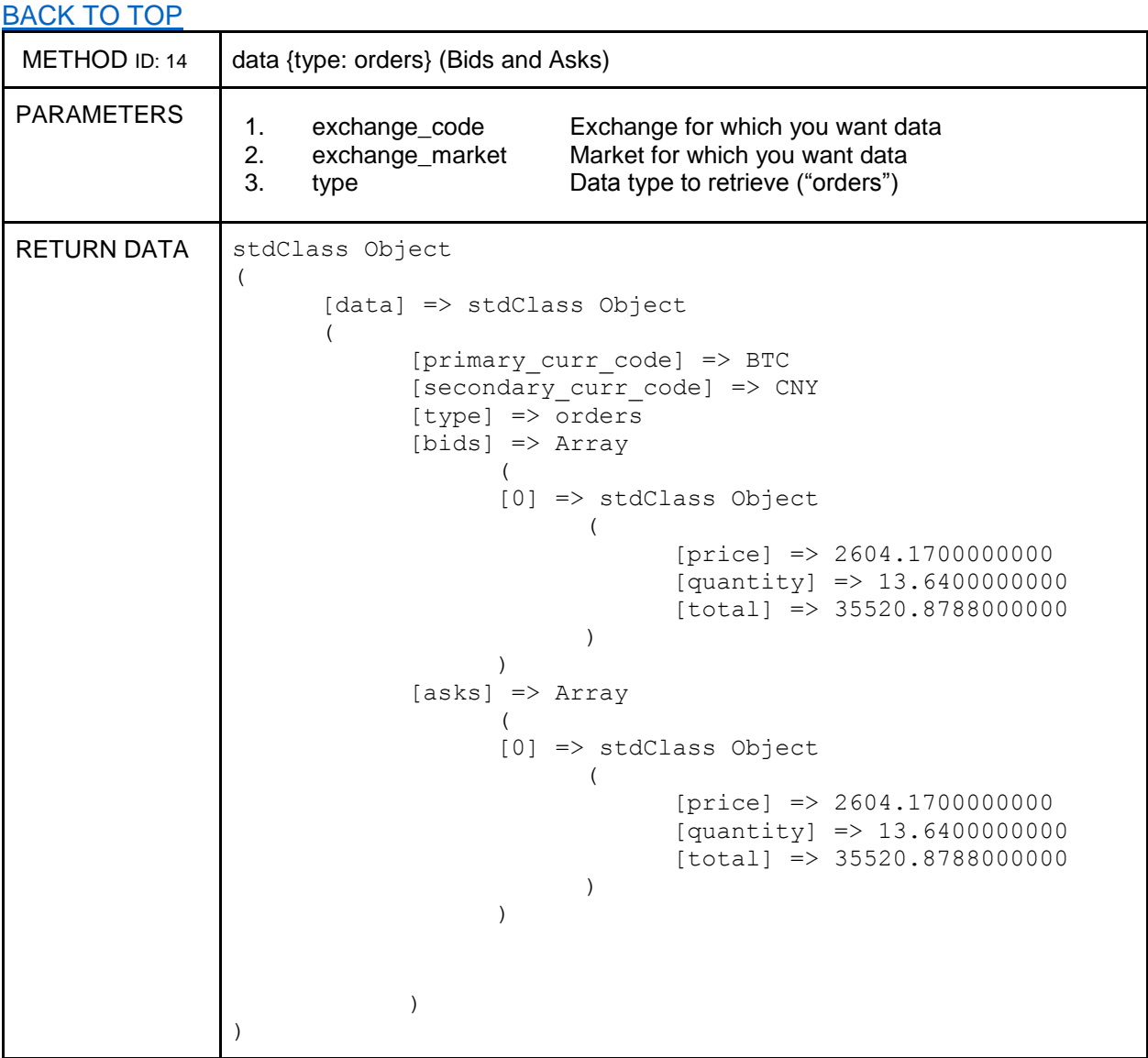

<span id="page-10-0"></span>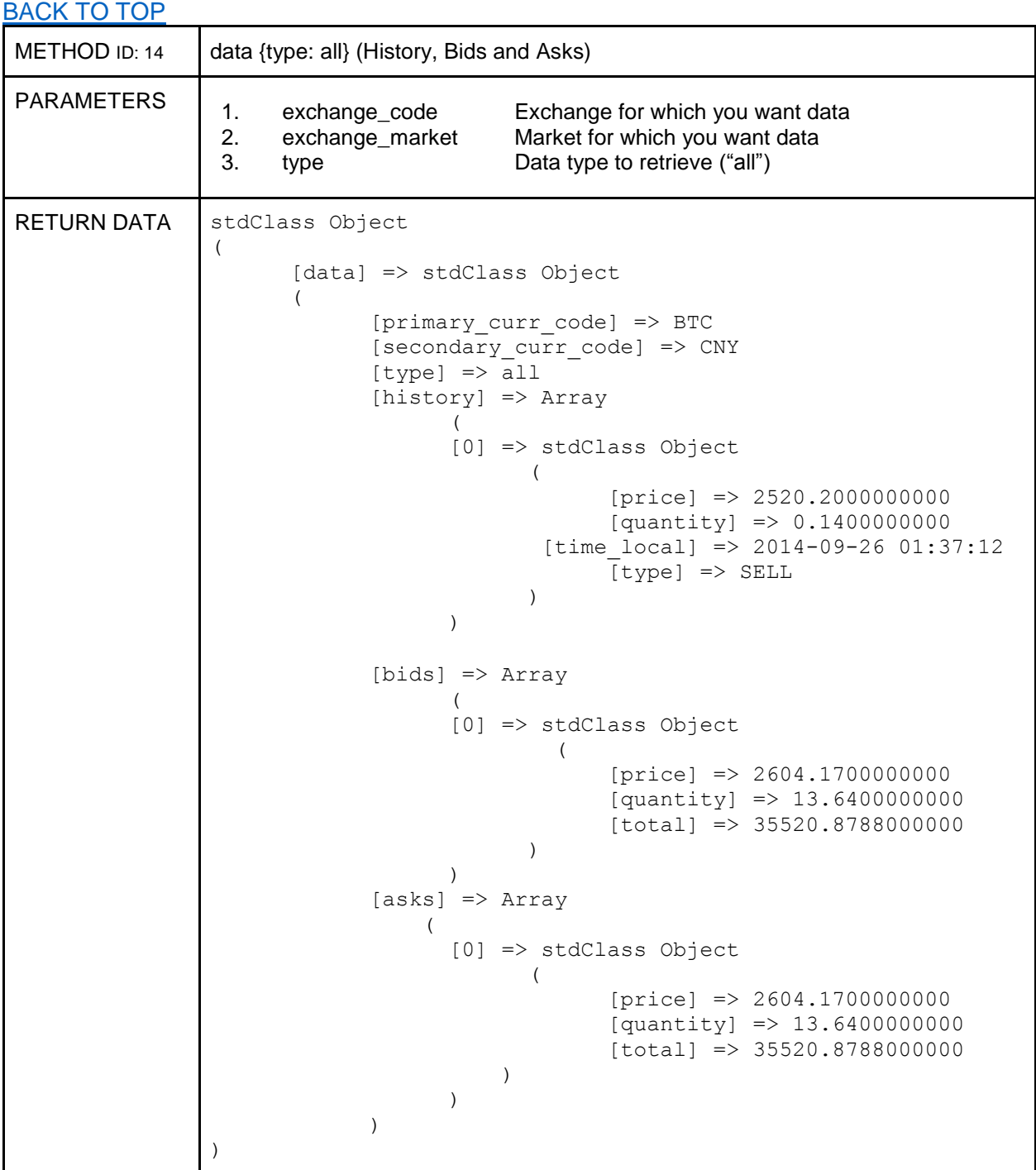

<span id="page-11-0"></span>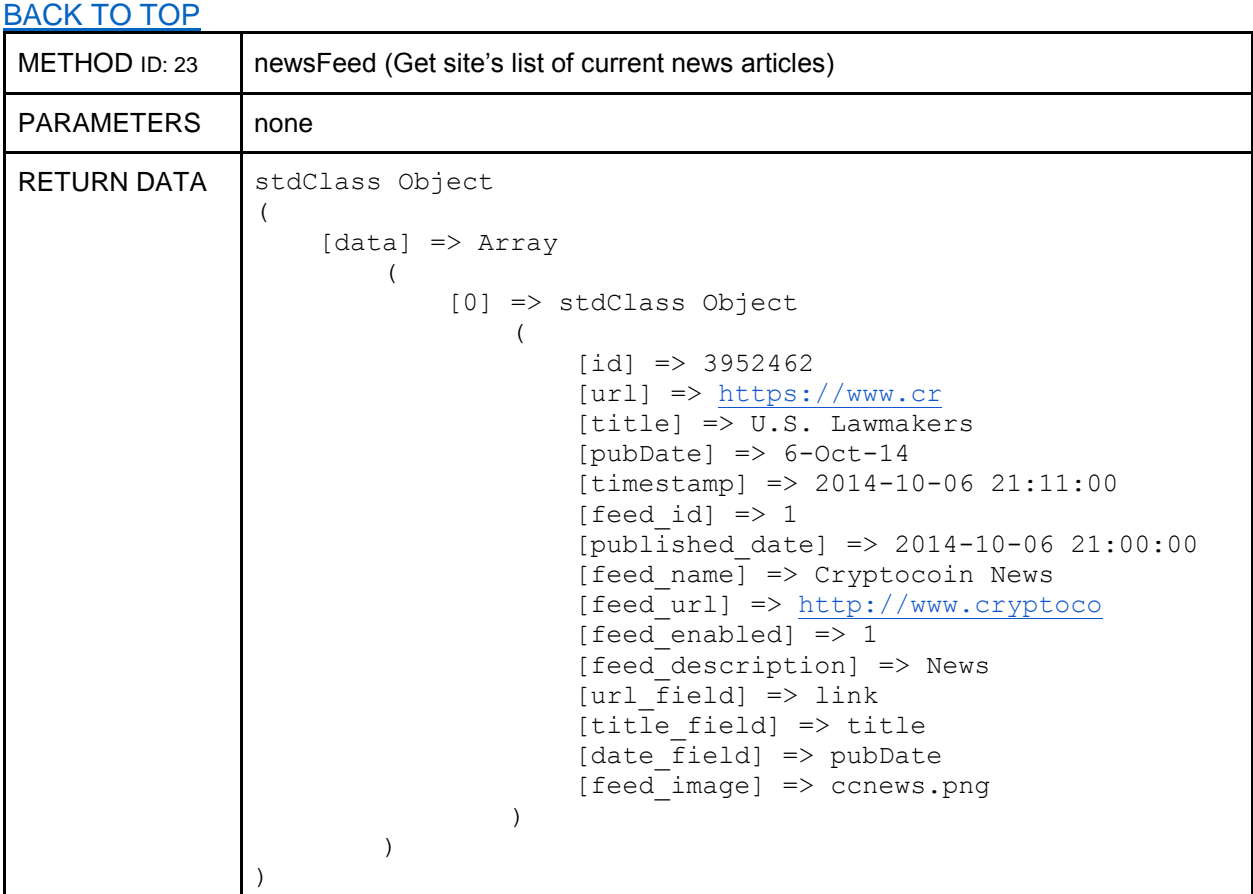

<span id="page-12-0"></span>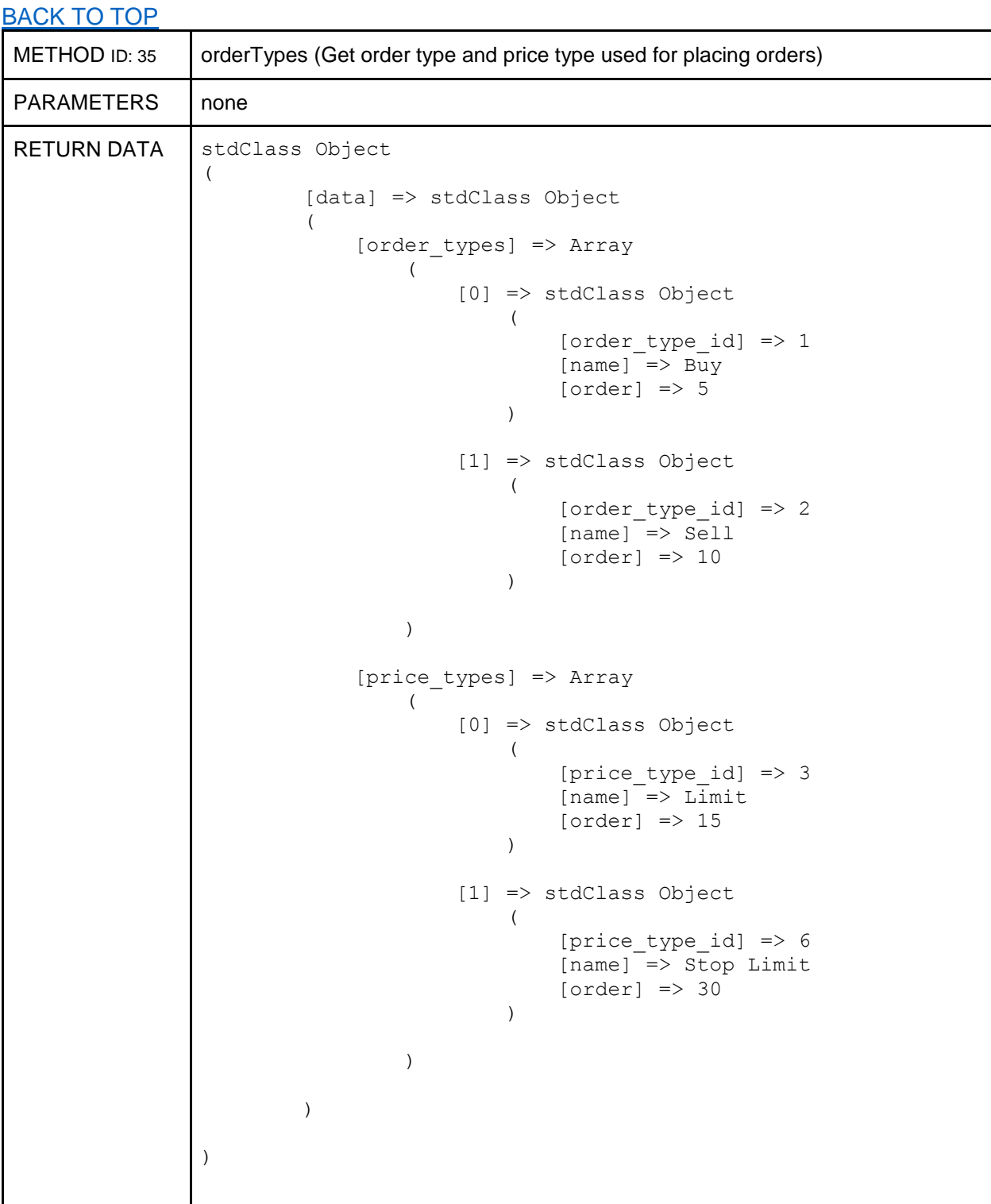

Π

<span id="page-13-0"></span>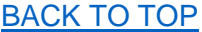

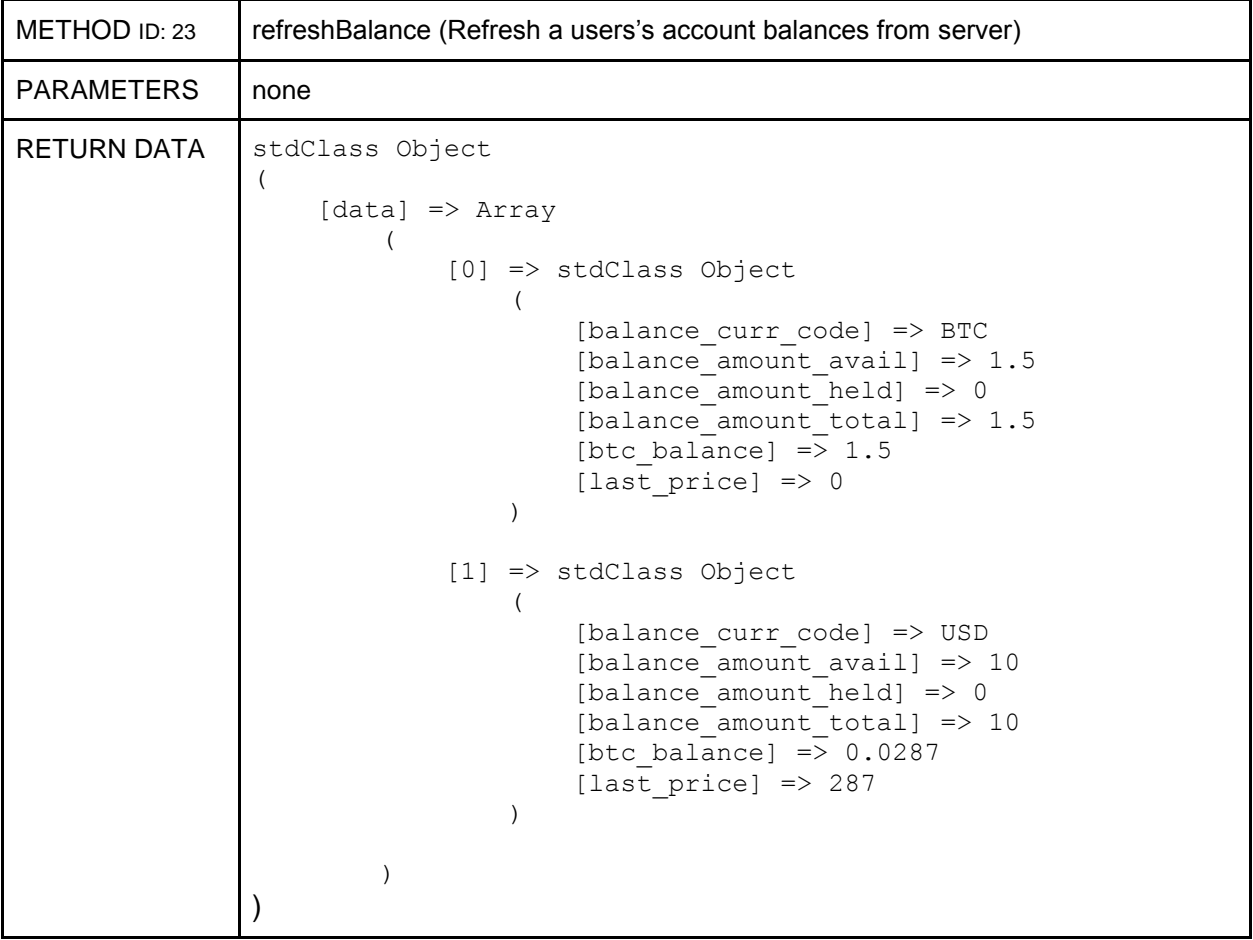

<span id="page-14-0"></span>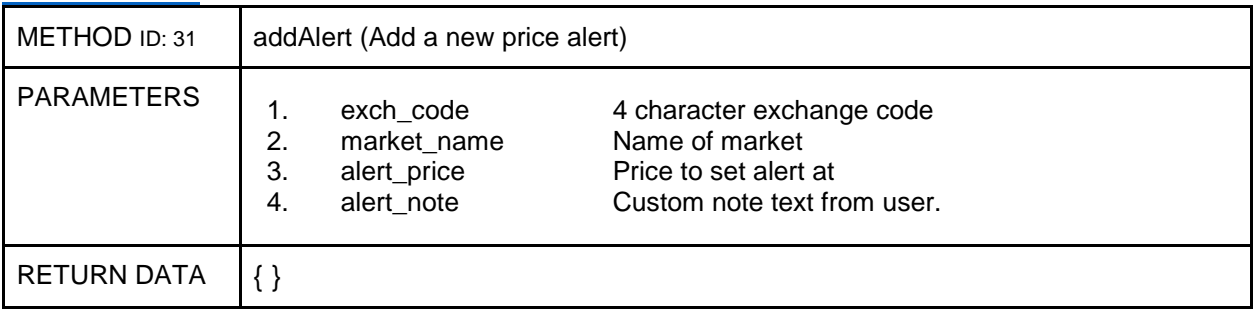

# <span id="page-14-3"></span>[BACK TO TOP](#page-0-1)

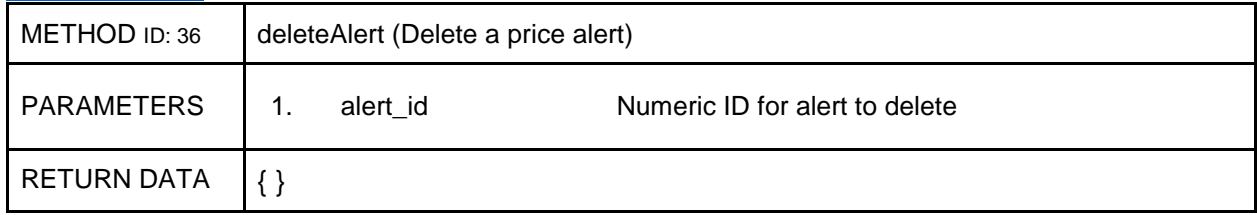

# <span id="page-14-1"></span>[BACK TO TOP](#page-0-1)

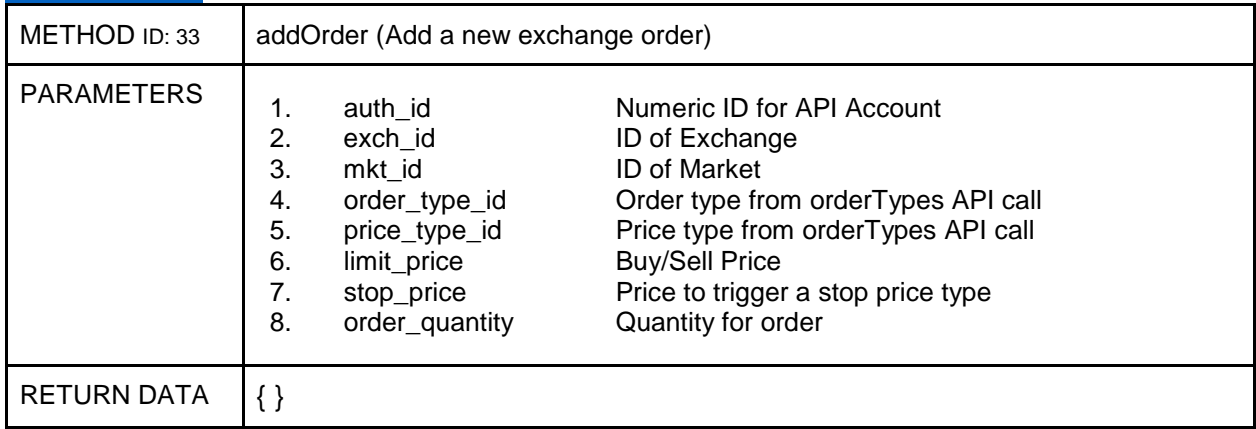

<span id="page-14-2"></span>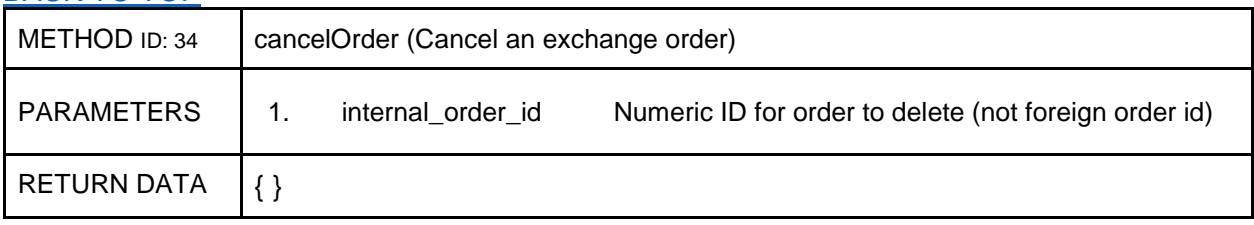

### <span id="page-15-0"></span>**ERRORS**

If your root level return object has an [error] OR [err\_num] node then you have encountered an error of some kind. The error will have a message which should be displayed and an error number for debugging purposes.

**ERR\_NUM:** 1055-00-01 == ERROR NUMBER – METHOD ID – INSTANCE #

```
stdClass Object
(
     [err_num] => 1000-10-01
    [err\overline{msg}] => Error Message.
)
1055 – INVALID API KEY
```
 – RETURN DATA NOT PROPERLY FORMATTED – POSTED PARAMETERS WERE EITHER MISSING OR NOT PROPERLY FORMATTED – TRY/CATCH EXCEPTION – NO API METHOD PROVIDED